# CS/ENGRD 2110 SPRING 2014

Lecture 6: Casting; function equals http://courses.cs.cornell.edu/cs2110

#### Overview ref in text and JavaSummary.pptx

- □ Quick look at arrays slide 50-55
- □ Casting among classes C.33-C.36 (not good) slide 34-41
- $\Box$  Static/Dynamic types (apparent/real types) slide 34-41
- □ Operator instanceof slide 40
- □ Function equals slide 37-41

Homework. Learn about while/ for loops in Java. Look in text.

**while** (  $\leq$  bool expr> ) { ... } // syntax

**for** (int k= 0; k < 200; k= k+1)  $\{ \dots \}$  // example

# Classes we work with today

class hierarchy:

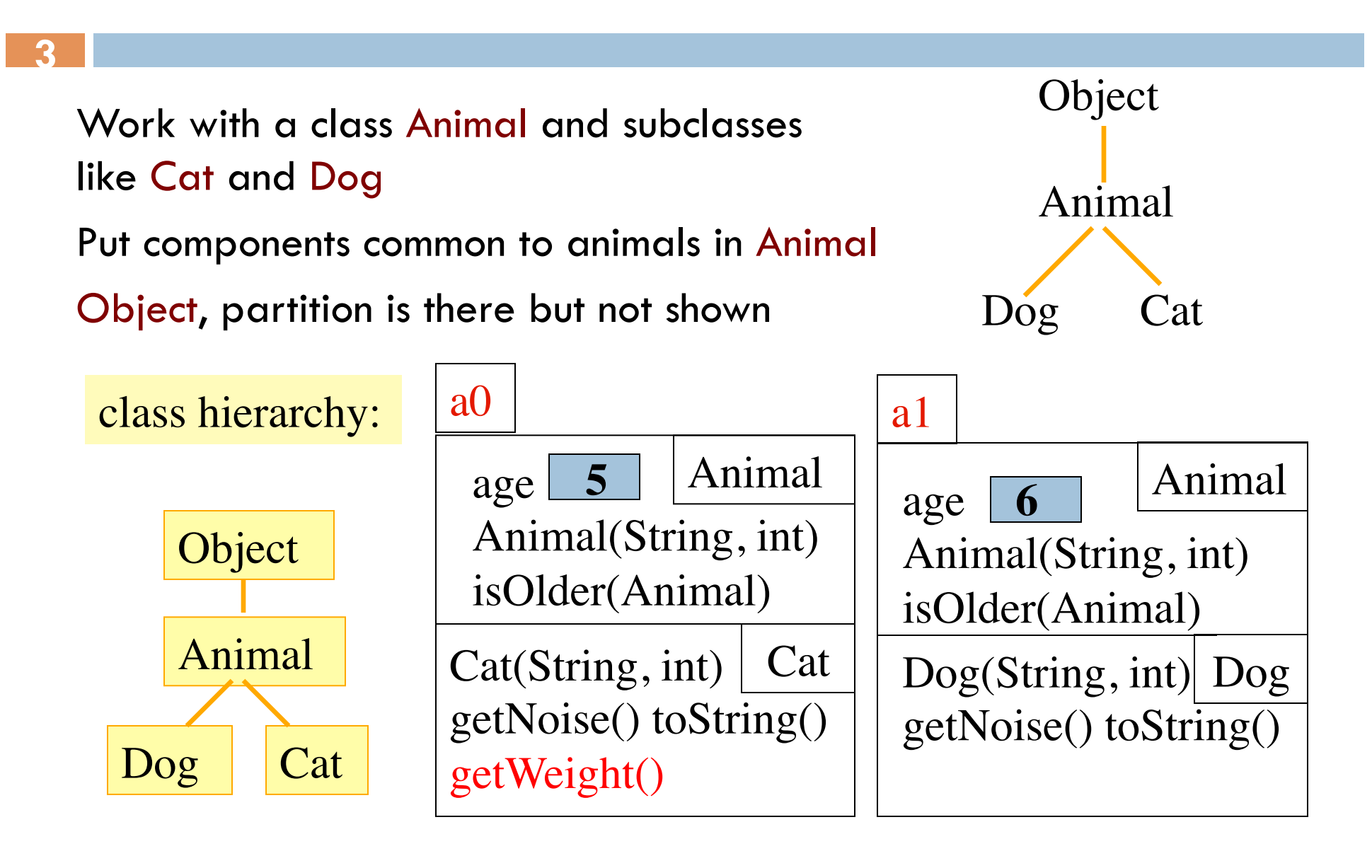

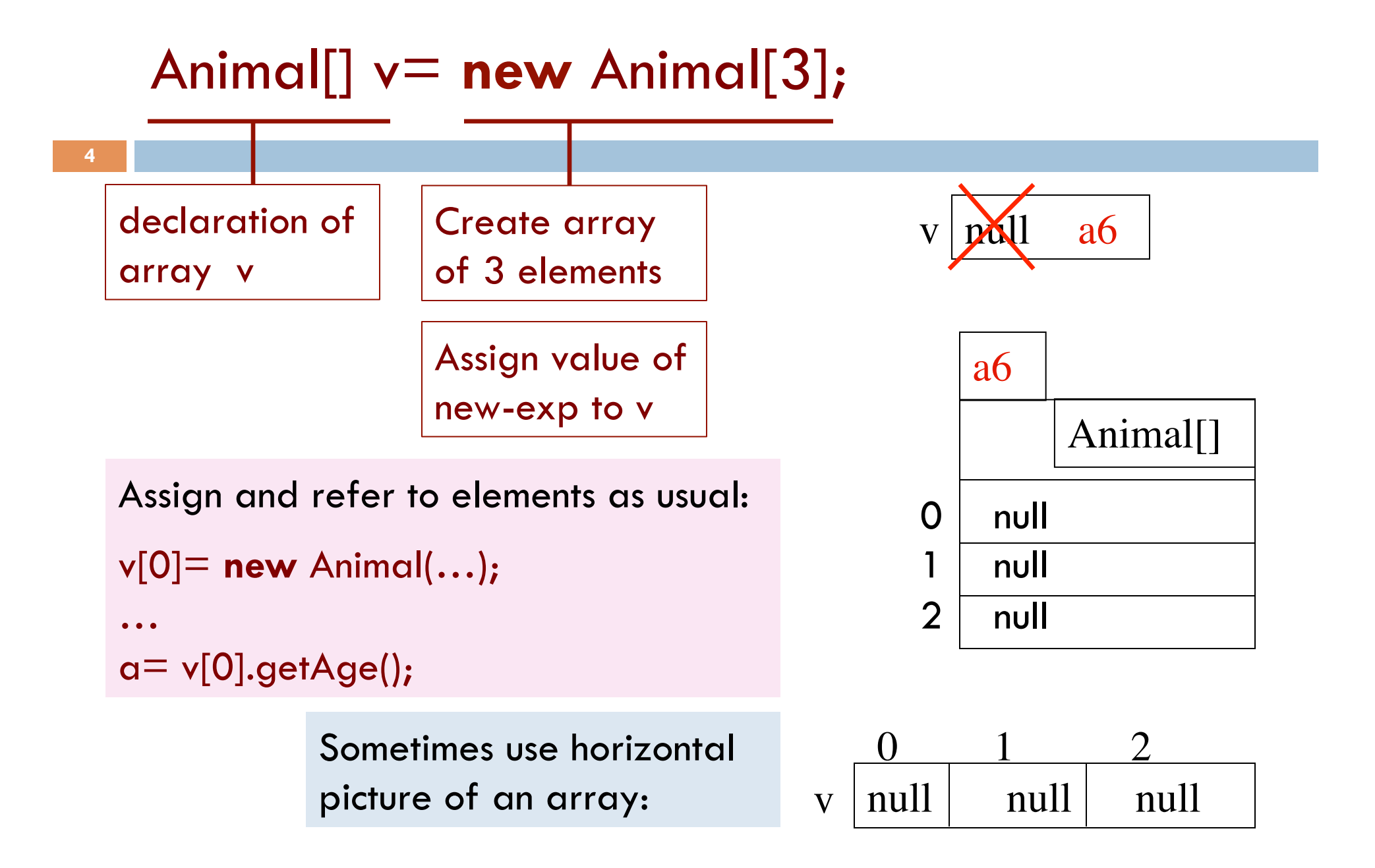

# Which function is called?

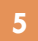

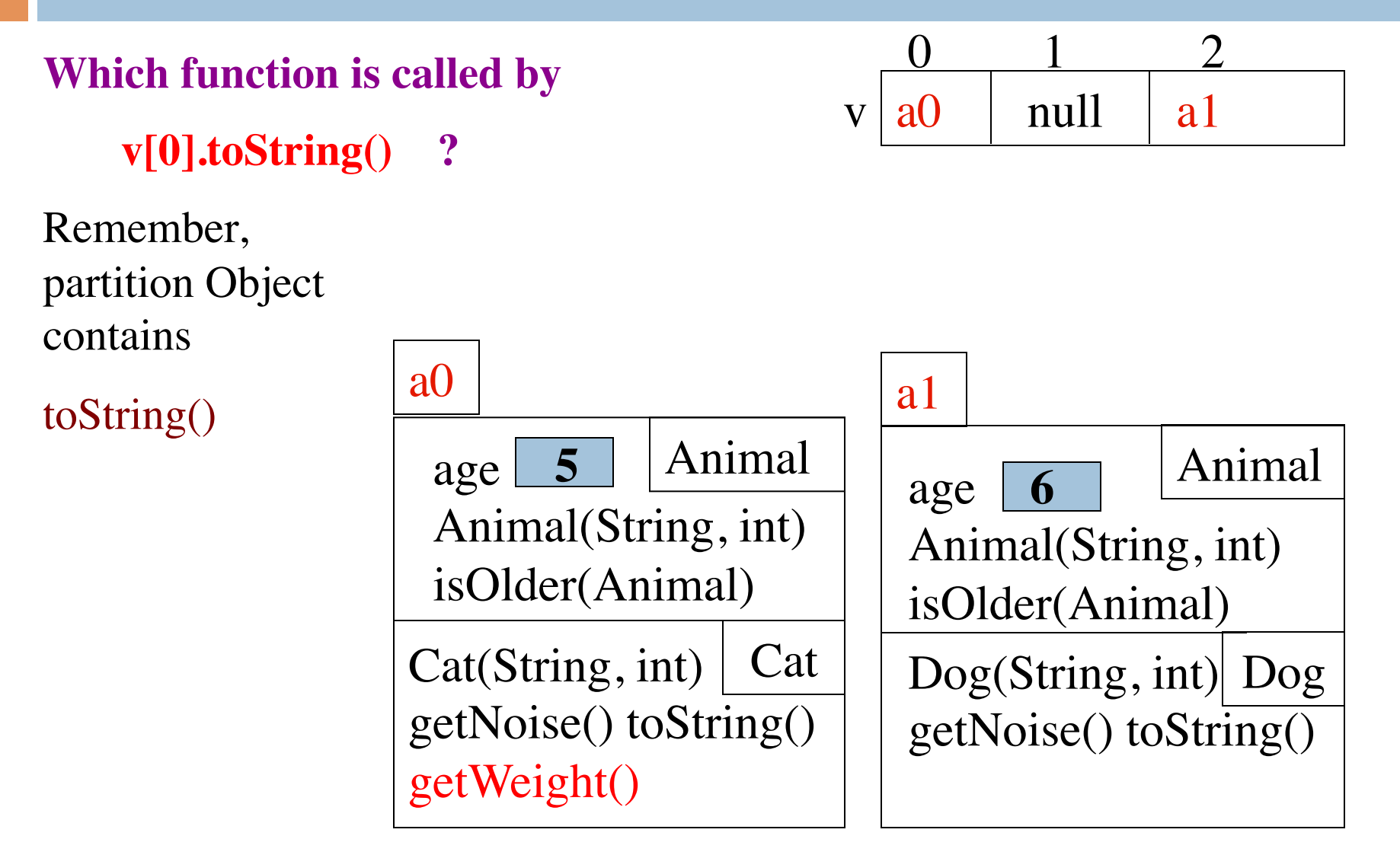

# Static/apparent type

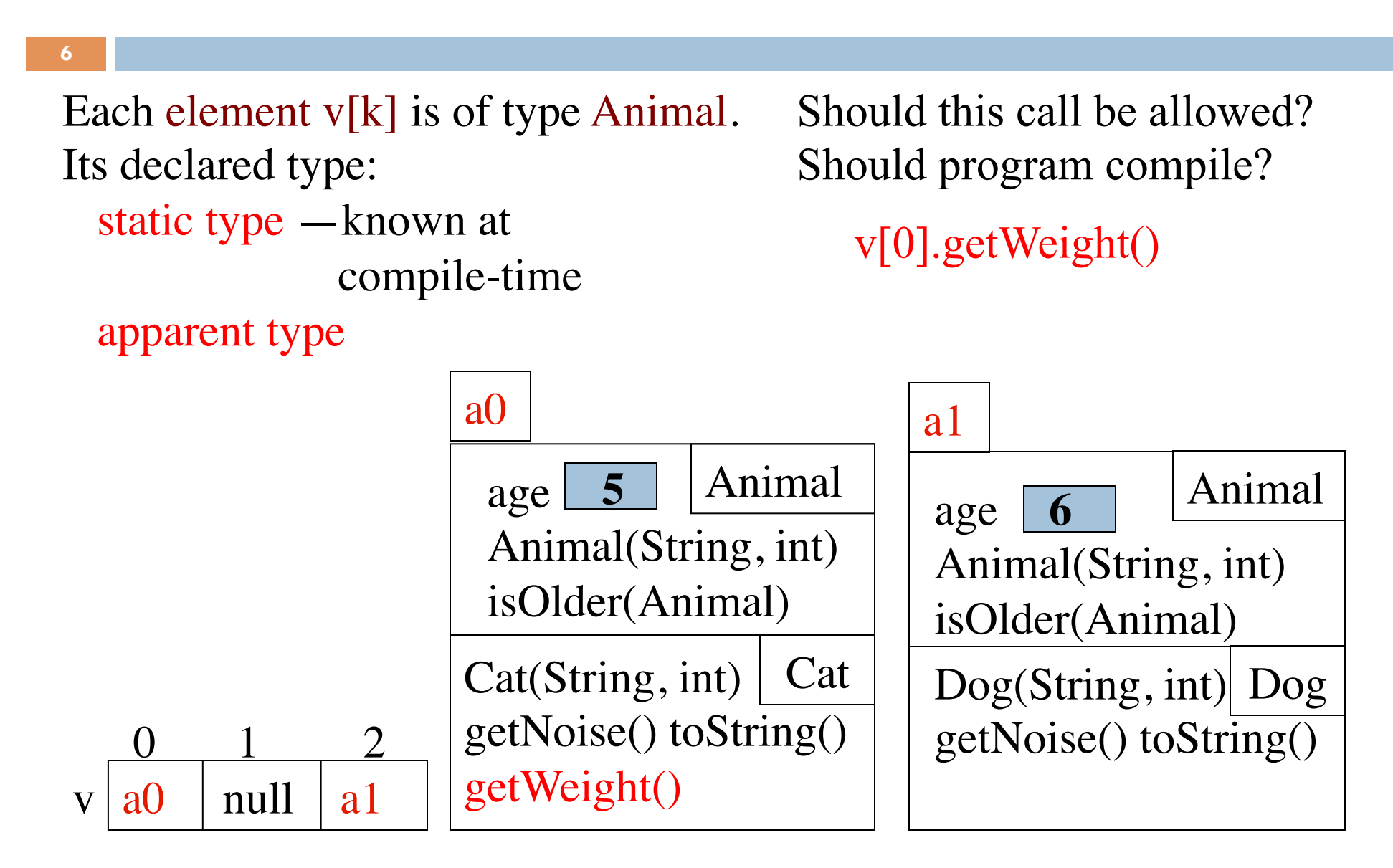

# View of object from static type

Each element  $v[k]$  is of (static) type Animal.

From  $v[k]$ , see only what is in partition Animal and partitions above it.

getWeight() not in class Animal or Object. Calls are illegal, program does not compile:

v[0].getWeight() v[k].getWeight()

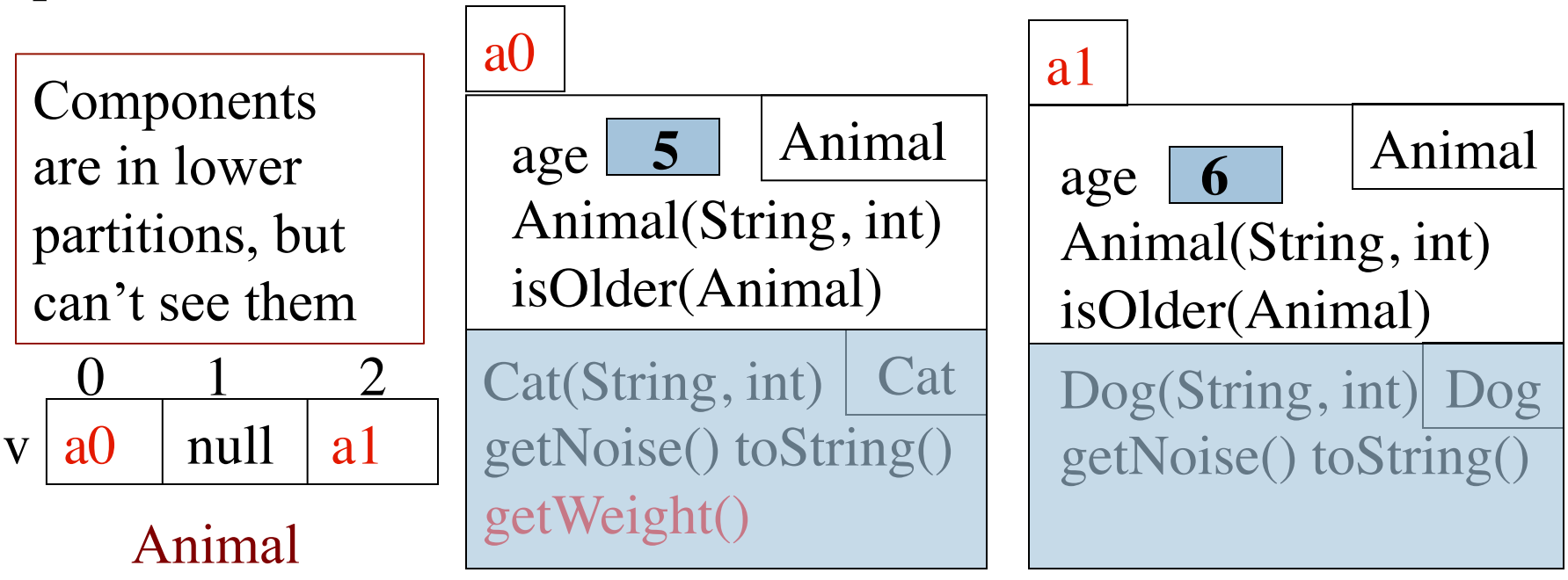

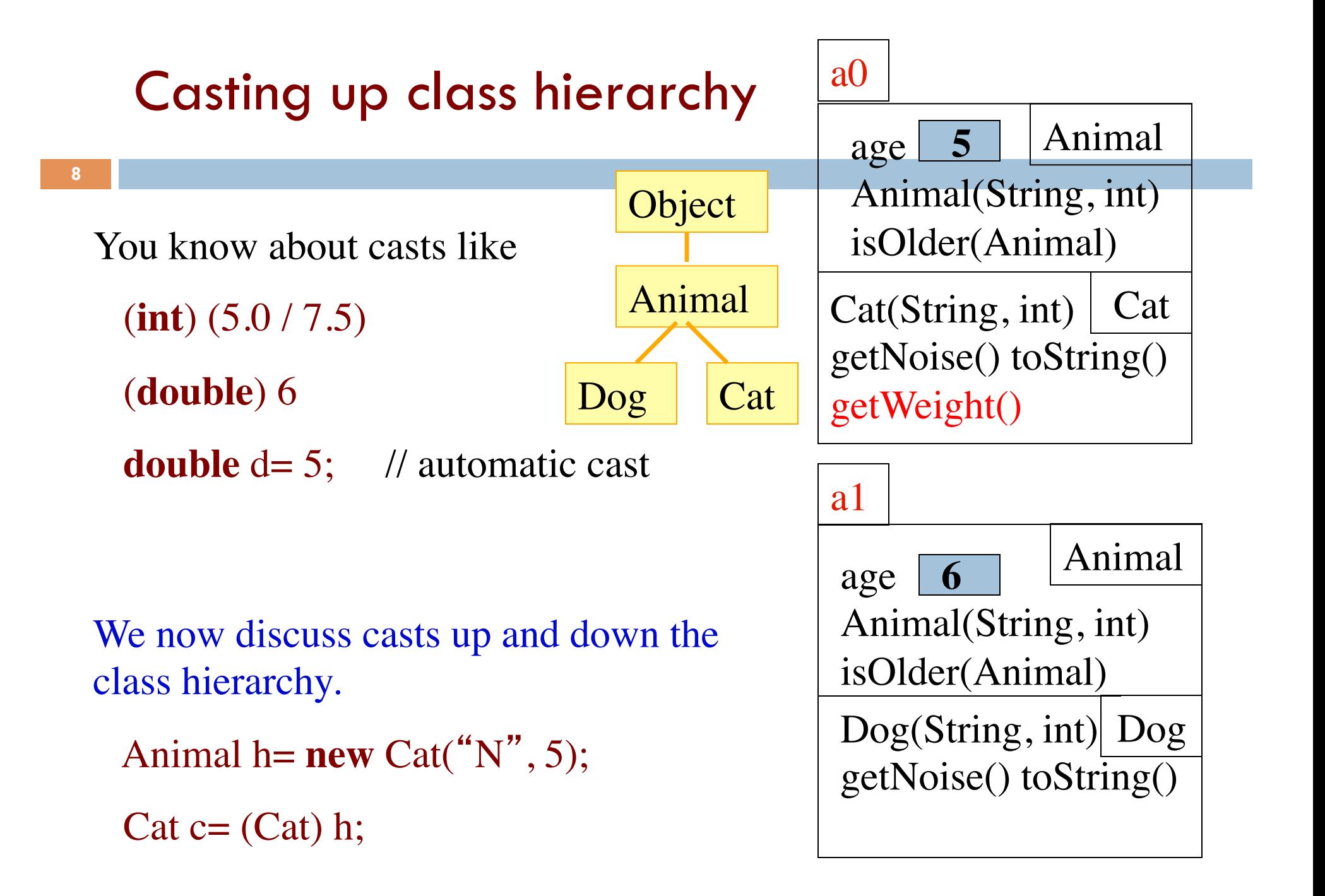

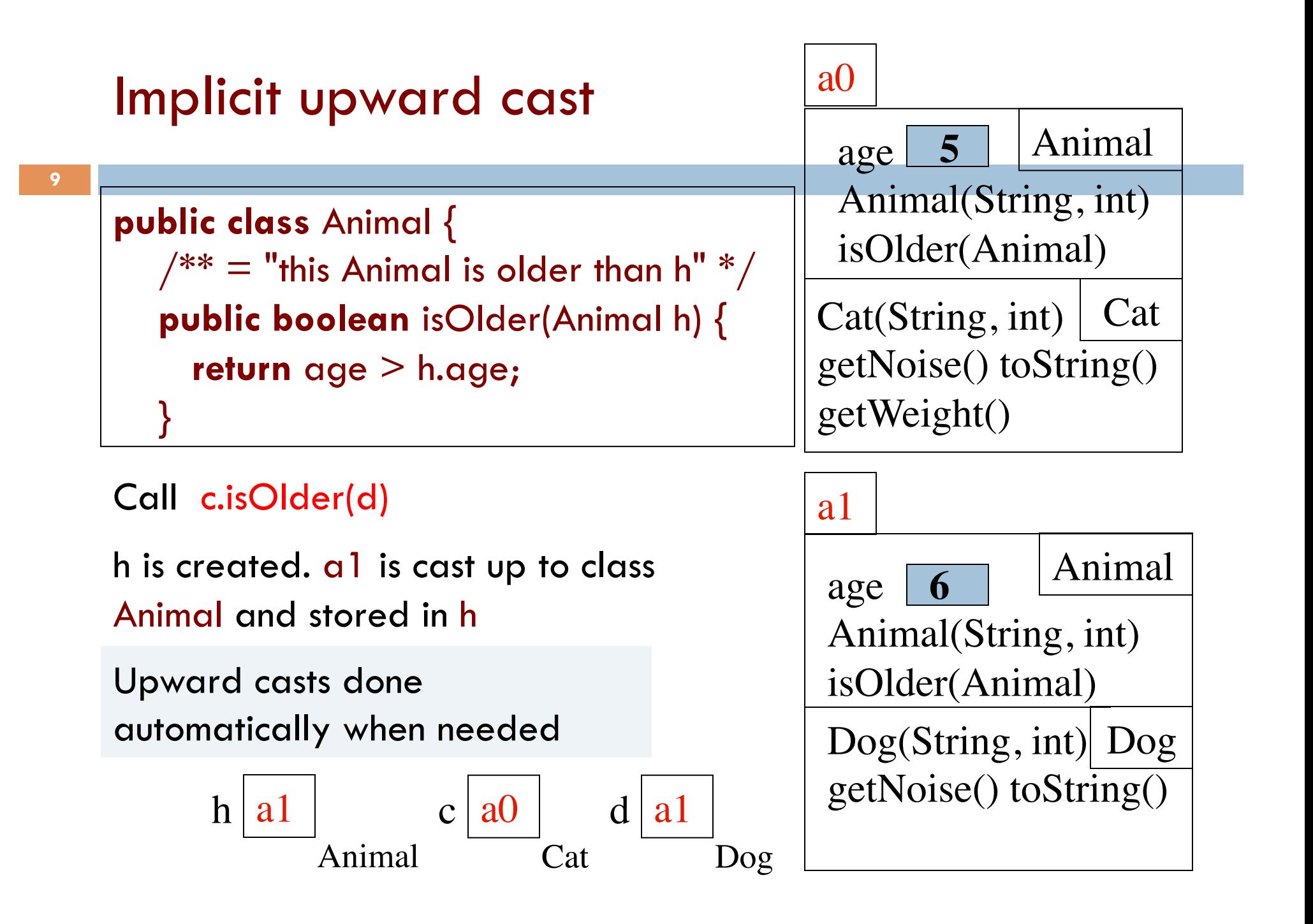

#### Explicit casts: unary prefix operators

**Principle**: you may cast an object to the name of any partition that occurs within it —and to nothing else.

a0 maybe cast to Object, Animal, Cat.

An attempt to cast it to anything else causes an exception

(Cat) c (Object) c (Animal) (Animal) (Cat) (Object) c

These casts don't take any time. The object does not change. It's a change of perception

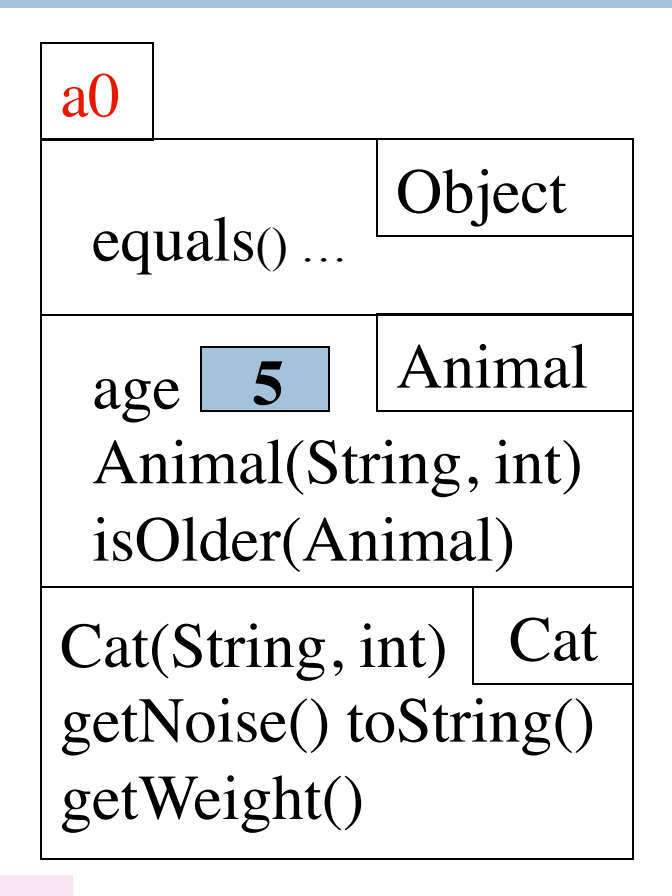

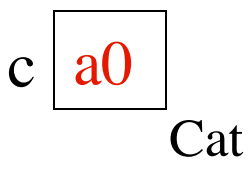

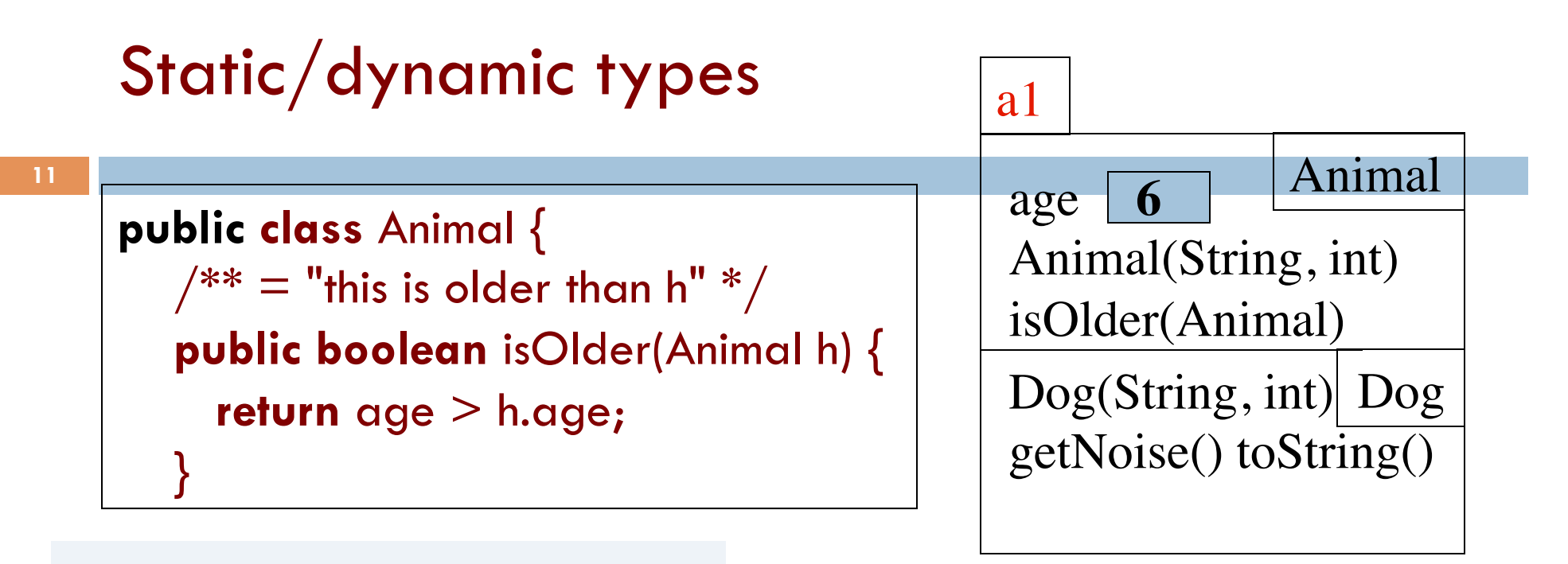

Static or apparent type of h is Animal. Syntactic property Determines at compile-time what components can be used: those available in Animal

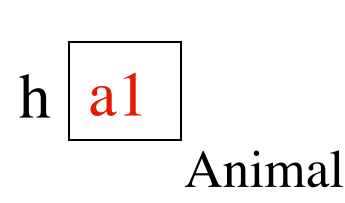

Dynamic or real type of h is Dog. Semantic/runtime property If a method call is legal, dynamic type determines which one is called (overriding one)

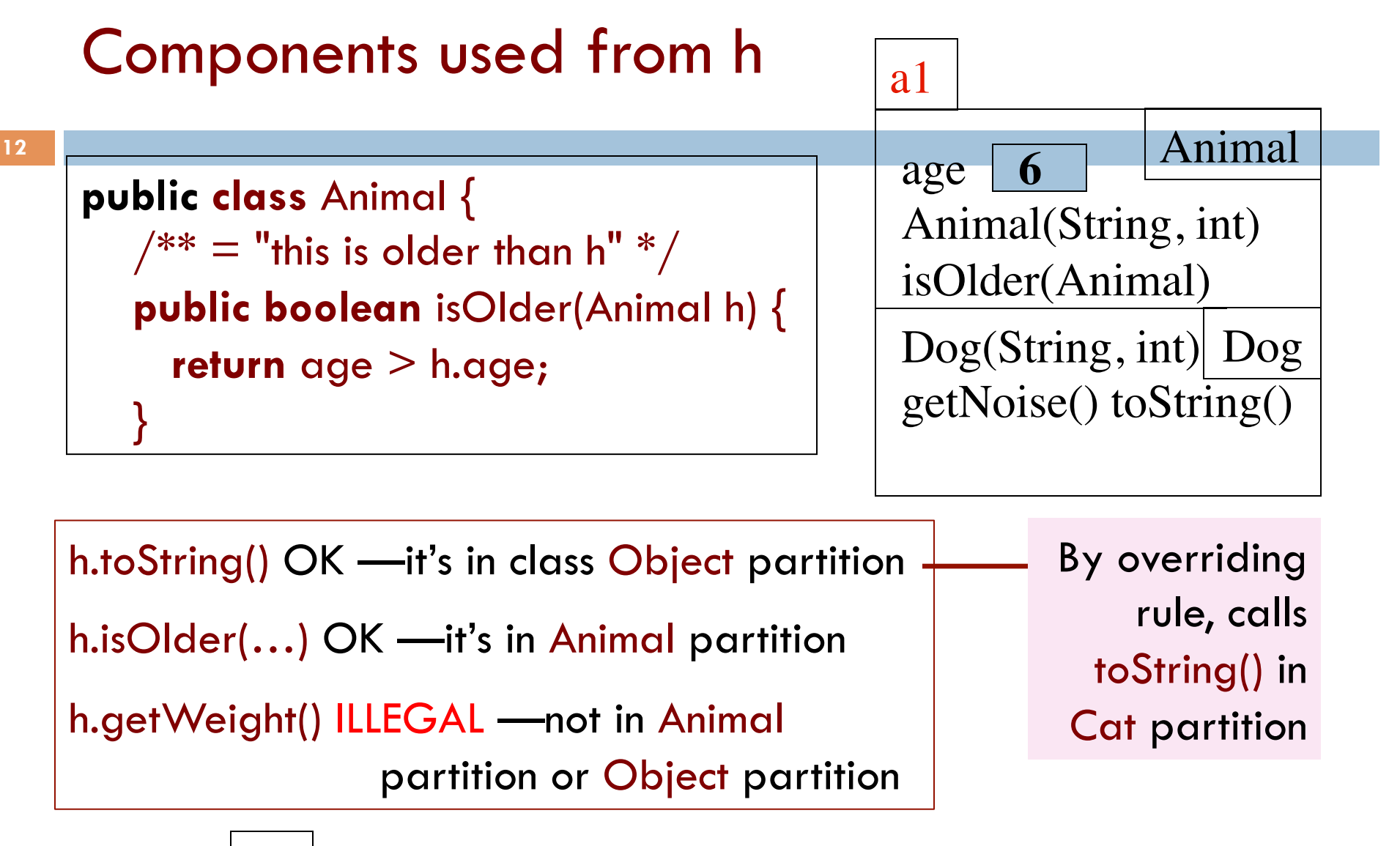

 $h | a1$ Animal

# Explicit downward cast

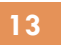

```
h | a0Animal
public class Animal { 
   // If Animal is a Cat, return its weight; 
      otherwise, return 0. 
   public int checkWeight(Animal h) { 
    if ( ! ) 
        return 0; 
   \frac{1}{2} { h is a Cat }
   Cat c= (Cat) h ; \frac{1}{2} downward cast
    return c.getWeight(); 
} 
                                                   a0
                                                                 Animal
                                                  Cat(String, int) | CatgetNoise() toString()
                                                  getWeight()
                                                    age
                                                    Animal(String, int)
                                                    isOlder(Animal)
                                                           5
                                   (Dog) h leads to runtime error.
                                   Don't try to cast an object to 
                                   something that it is not!
```
# Operator instanceof, explicit downward cast

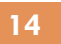

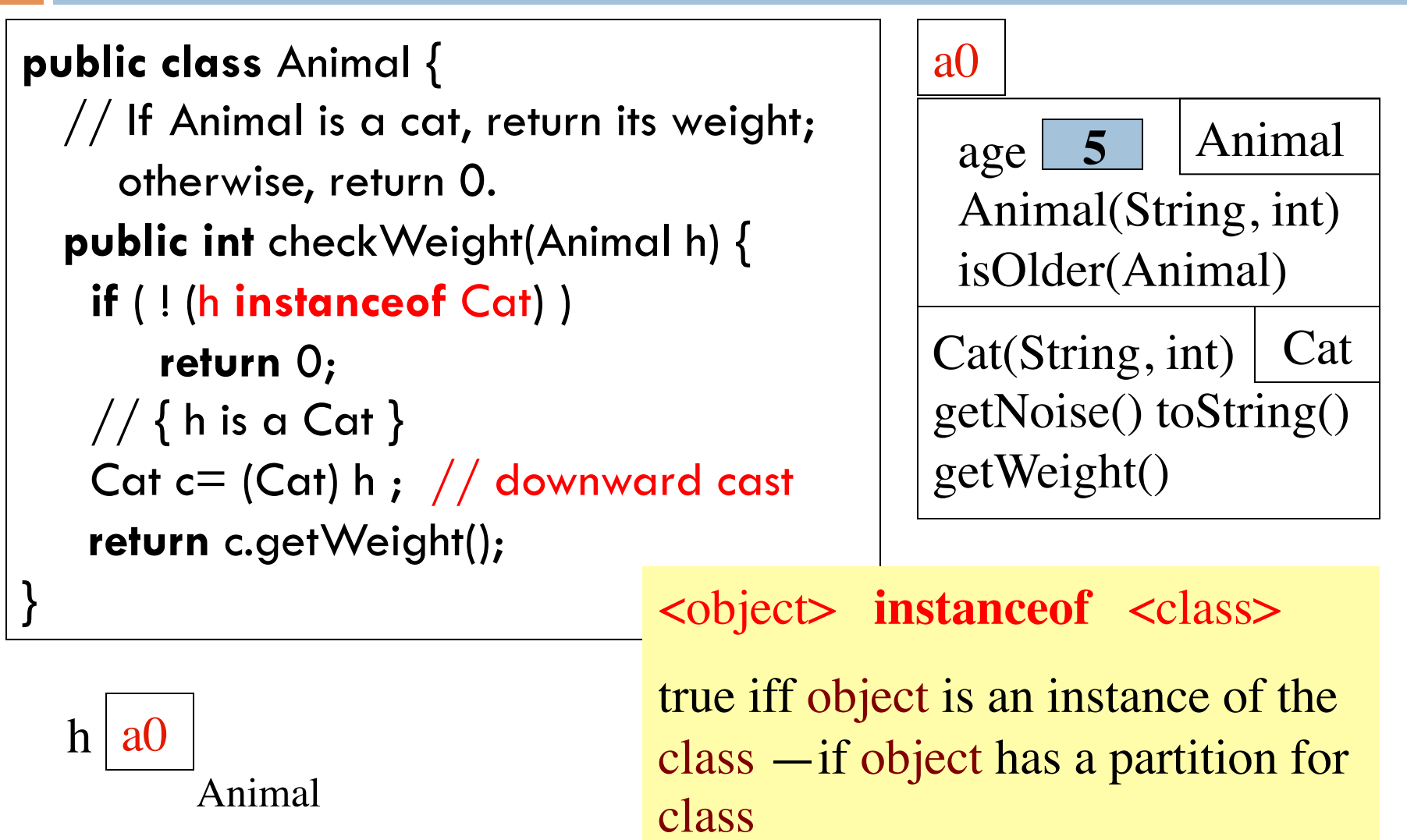

#### Function equals

**15** 

```
public class Object { 
   \sqrt{***} Return true iff this object is the same as ob */ public boolean equals(Object b) { 
        return this == b; 
 } 
} 
x. equals(y) is same as
x == yexcept when x is null! 
                                                     \mathbf{y} | ?
                                    \mathbf{X}exception:
```
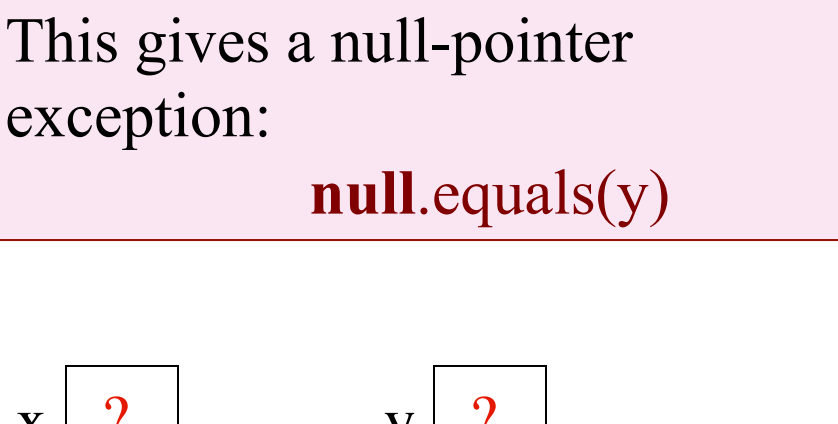

Object

Object

# Overriding function equals

Override function equals in a class to give meaning to:

"these two (possibly different) objects of the class have the same values in some of their fields"

For those who are mathematically inclined, like any equality function, equals should be reflexive, symmetric, and transitive.

Reflexive: b.equals(b) Symmetric: b.equals(c) = c.equals(b) Transitive: if b.equals(c) and c.equals(d), then b.equals(d)

# Function equals in class Animal

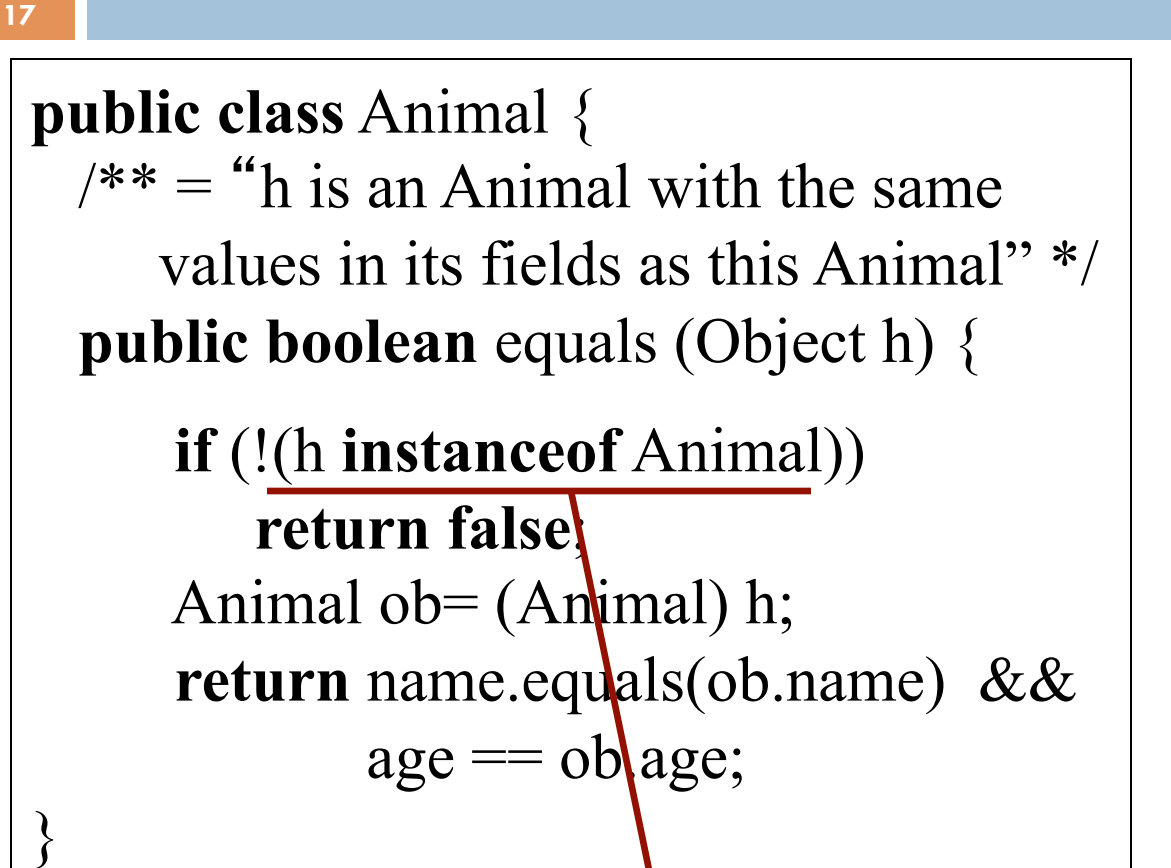

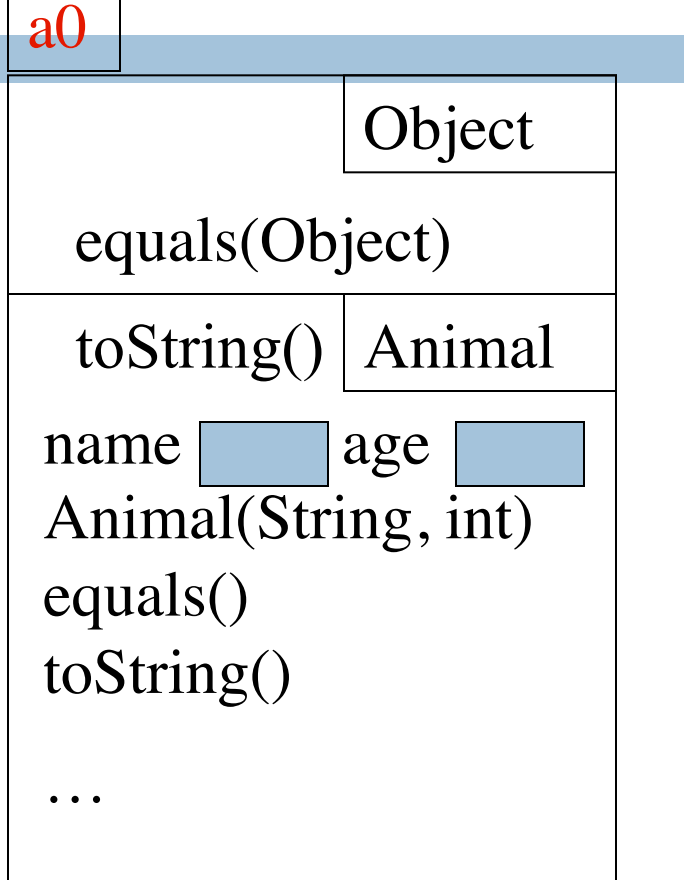

1. Because of h is an Animal in spec, need the test h **instanceof** Animal

# Function equals in class Animal

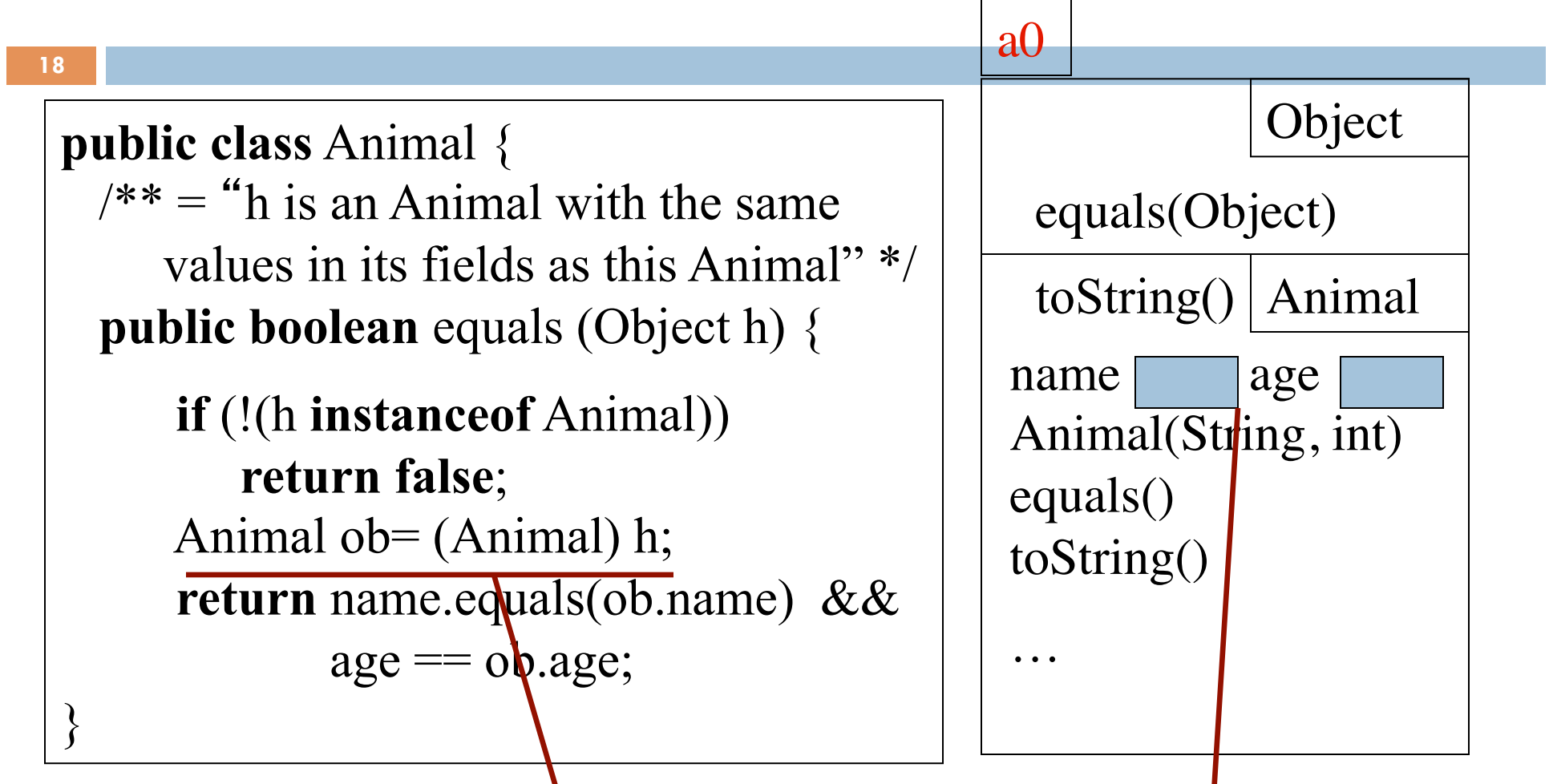

2. In order to be able to reference fields in partition Animal, need to cast h to Animal

# Function equals in class Animal

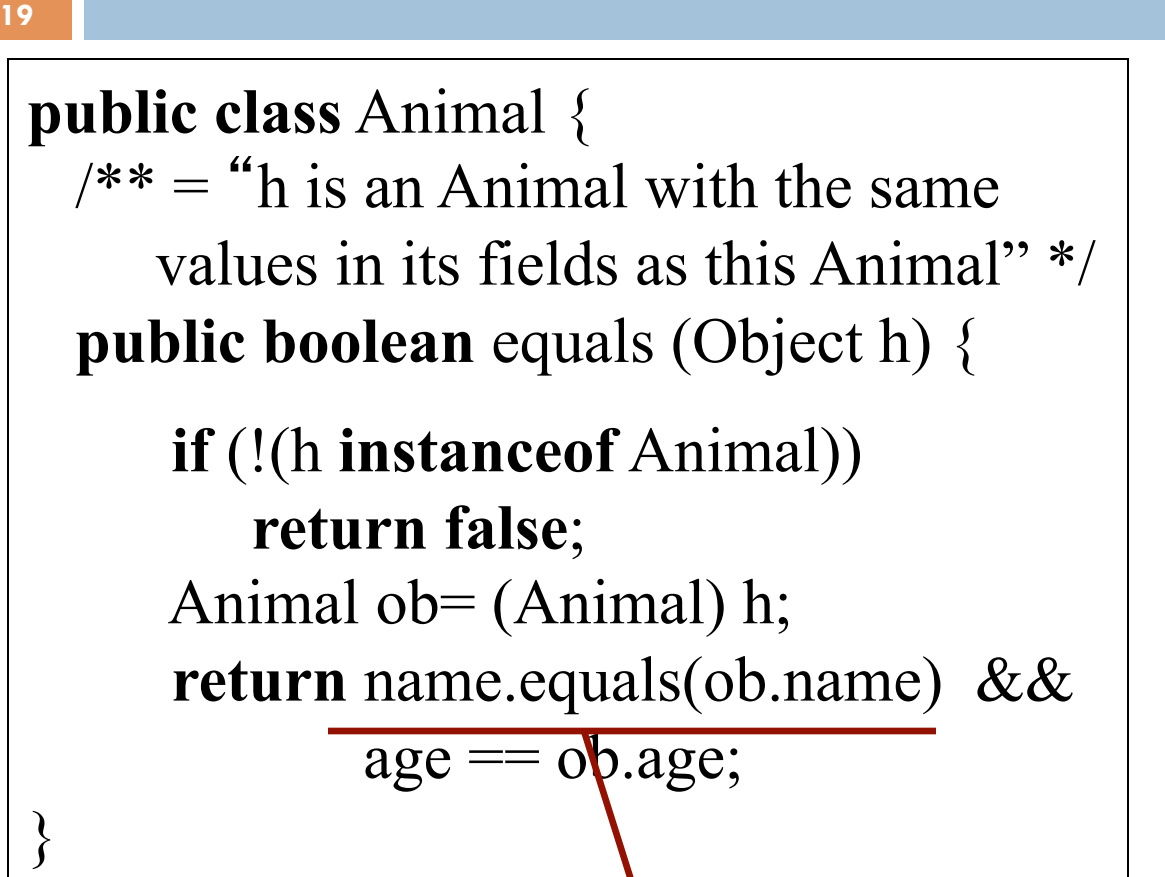

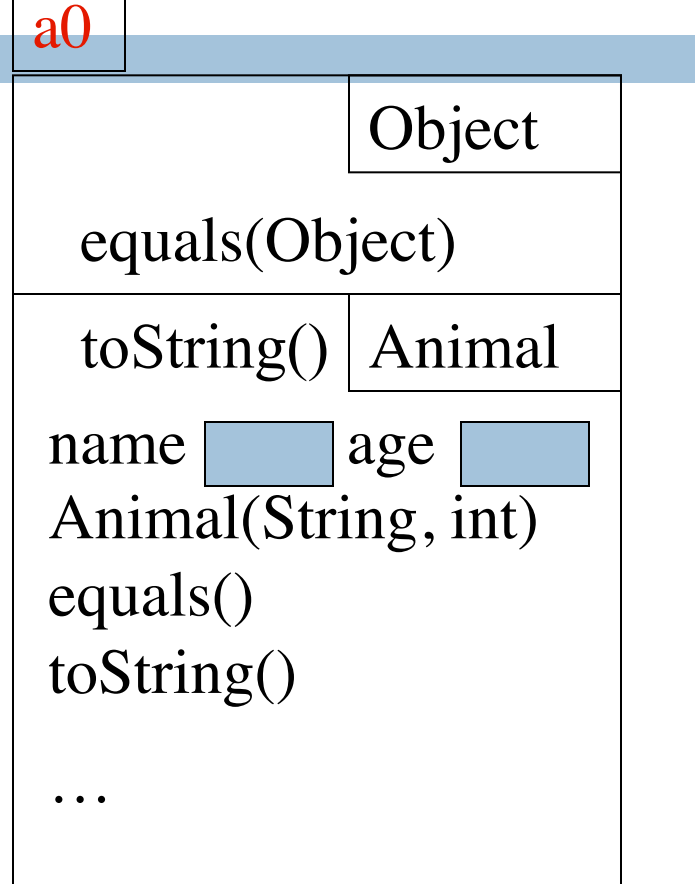

3. Use String equals function to check for equality of String values. Use  $==$  for primitive types

# Why can't the parameter type be Animal?

a0

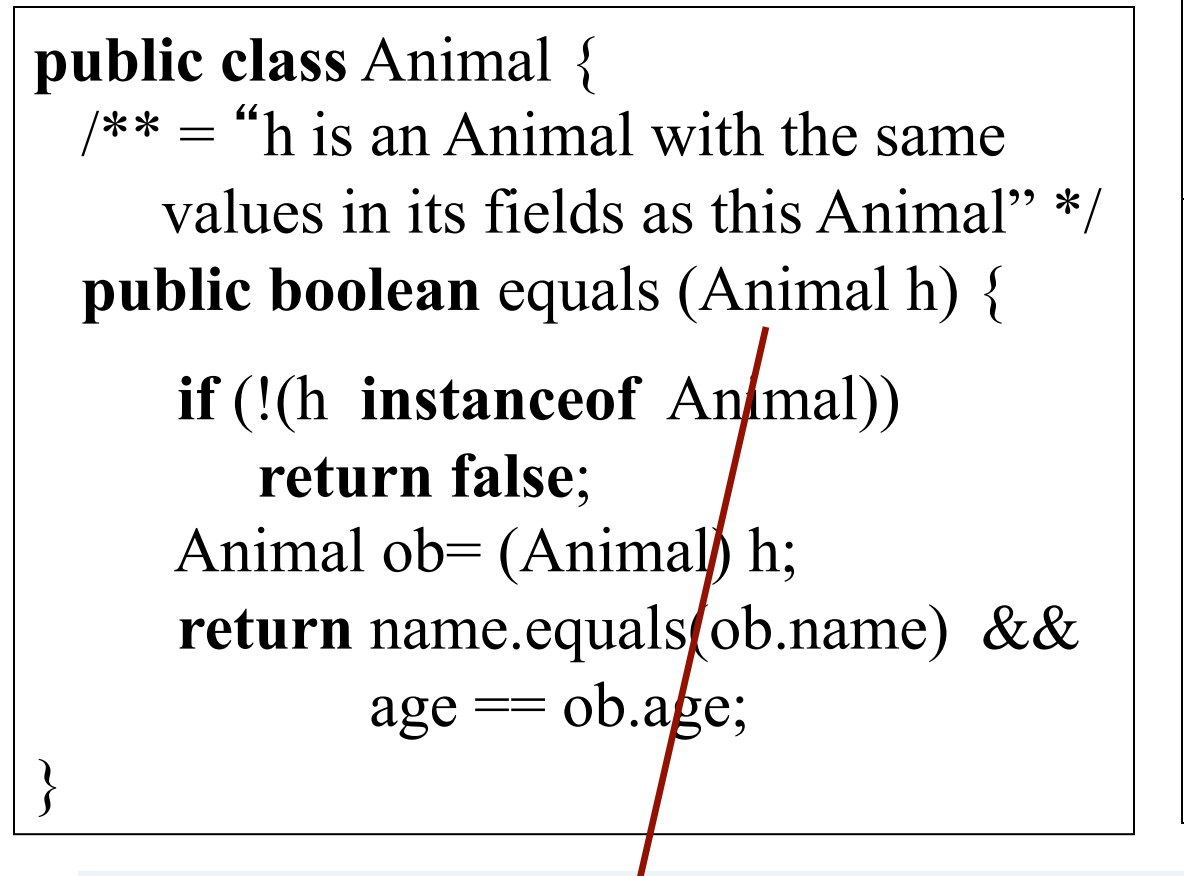

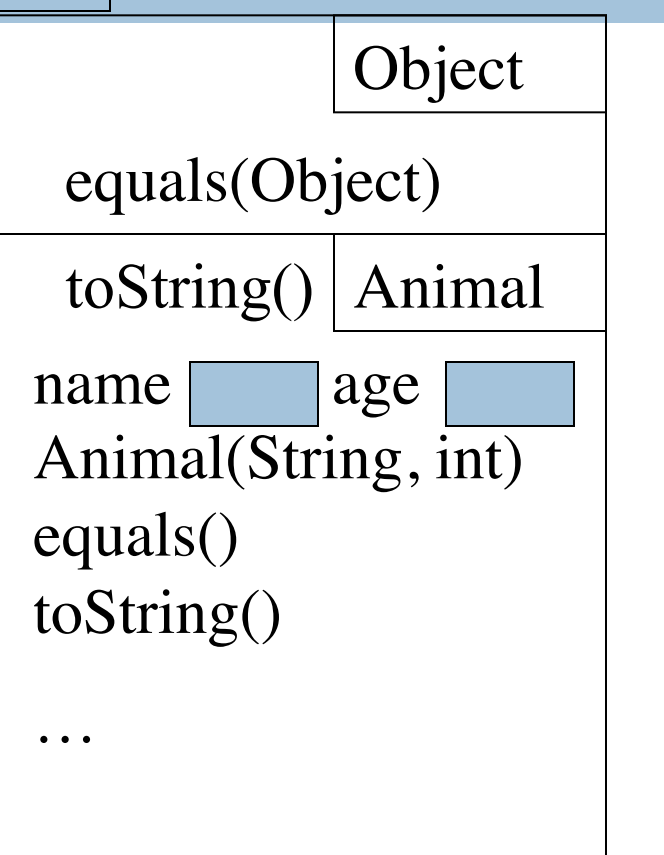

What is wrong with this?

**20** 

#### Recitation this week: VERY important

Recitation this week is about abstract classes interfaces

Don't miss recitation

Learn:

- $\Box$  Why we may want to make a class abstract
- $\Box$  Why we may want to make a method abstract
- $\Box$  An interface is like a very restricted abstract class, with different syntax for using it.